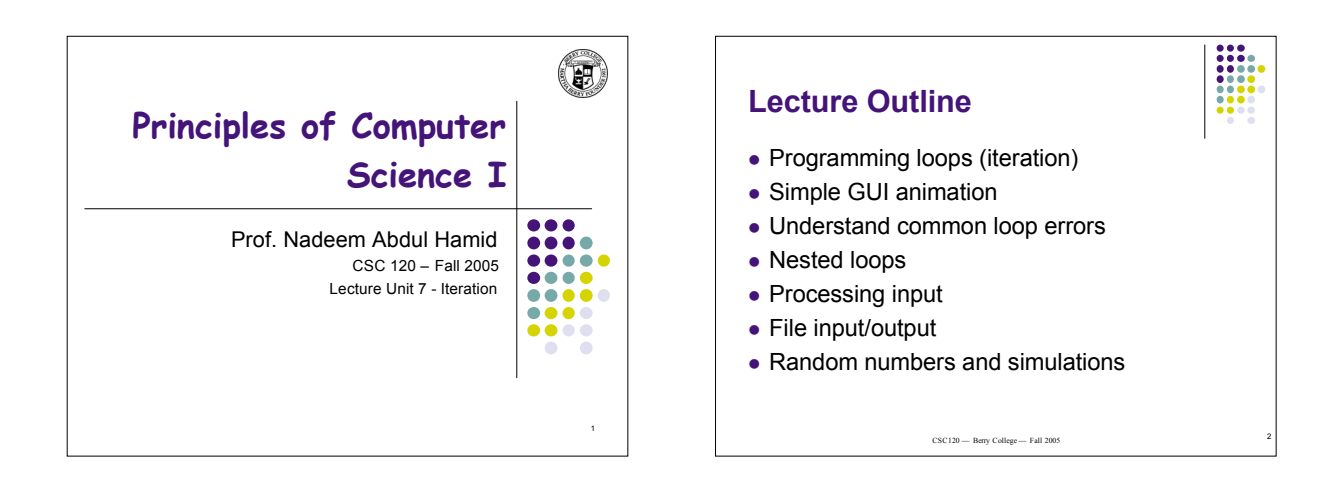

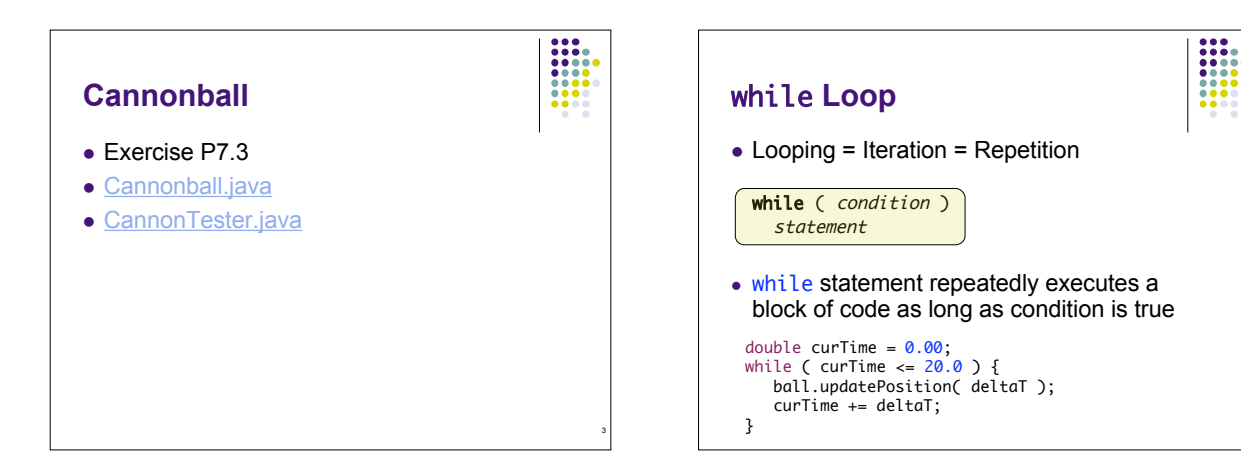

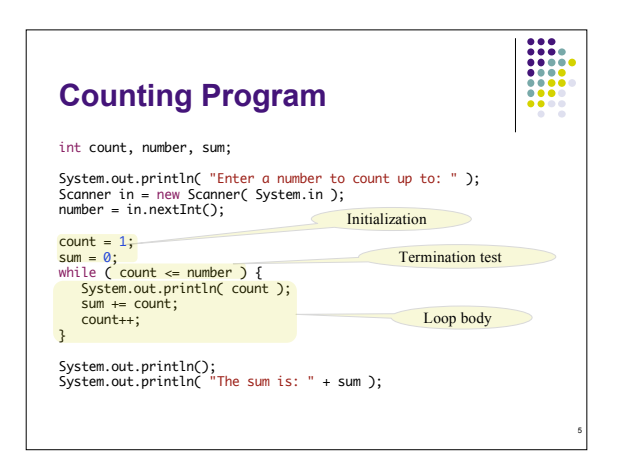

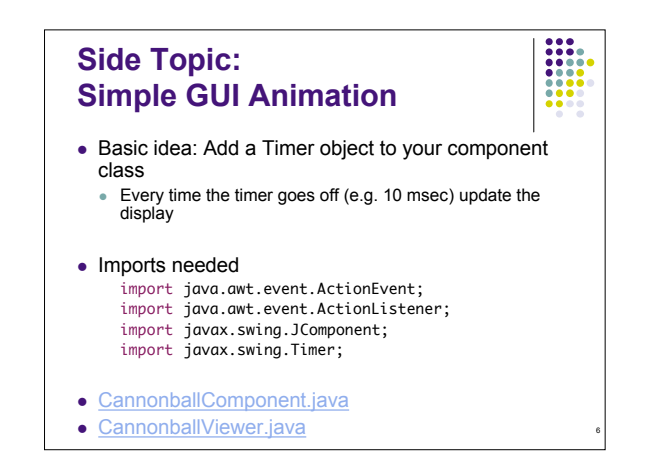

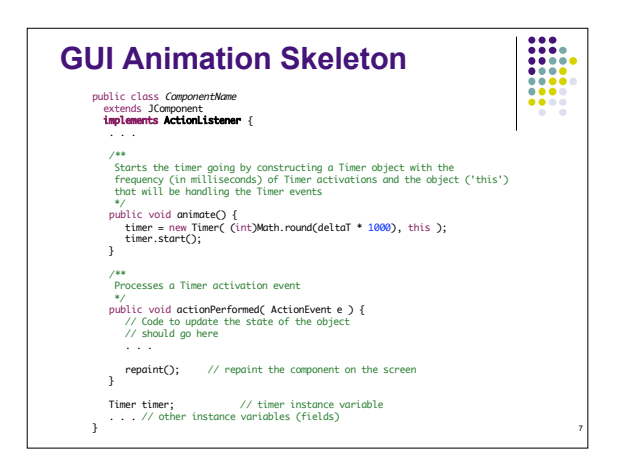

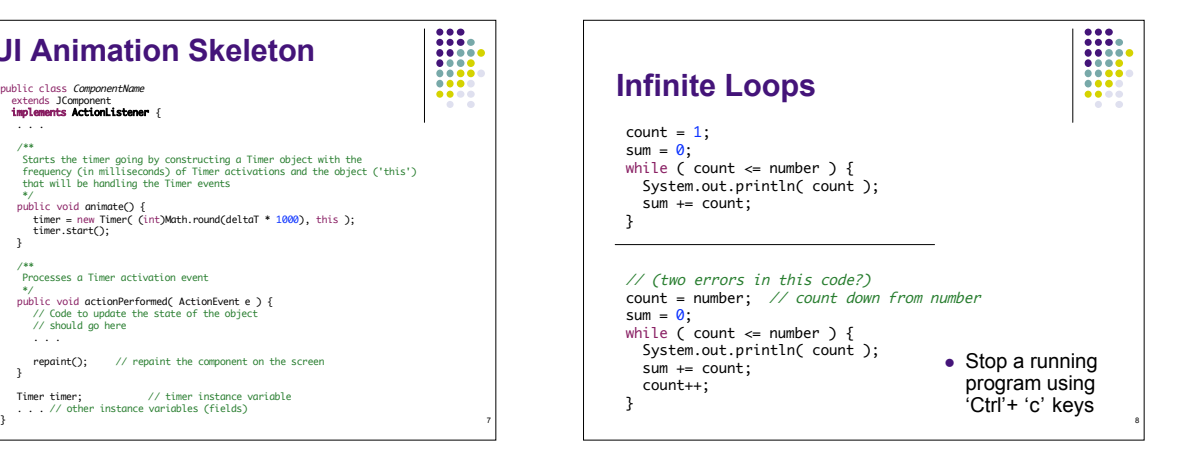

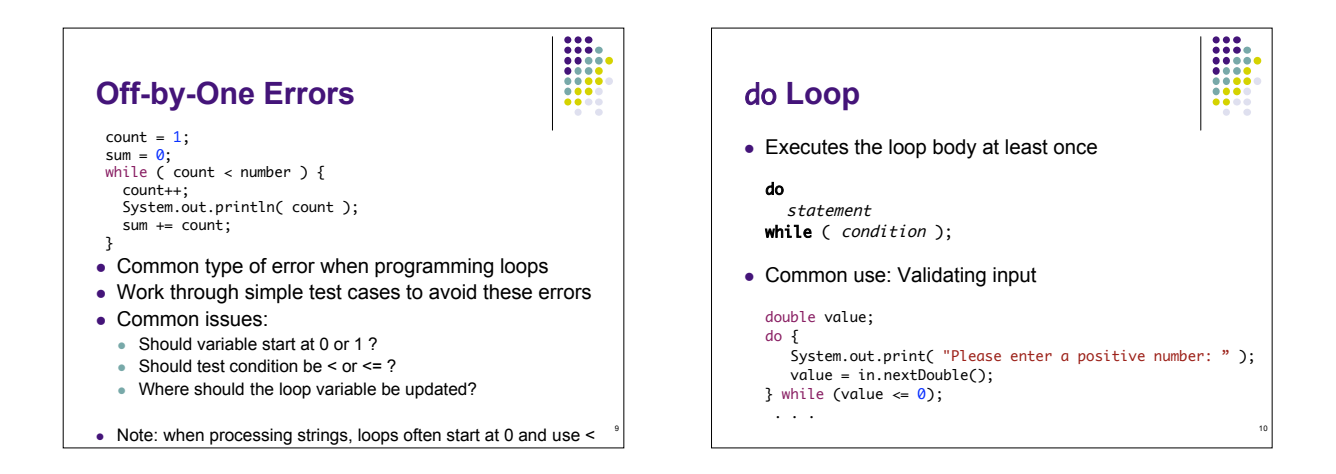

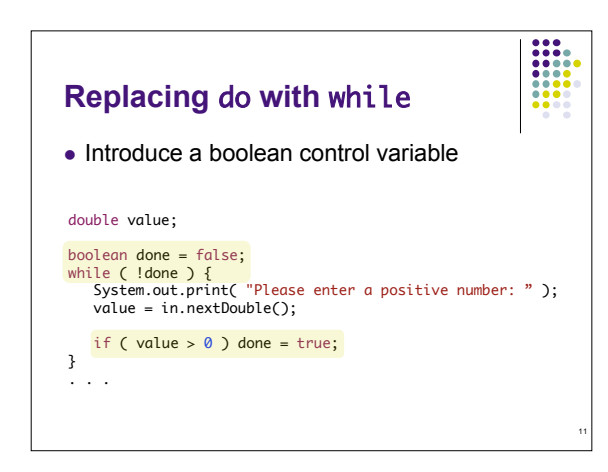

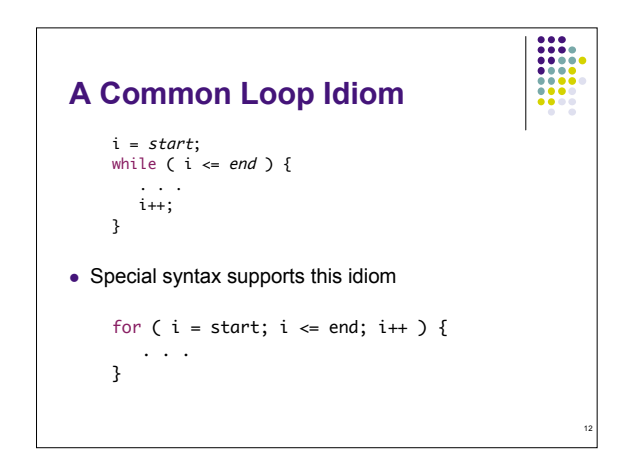

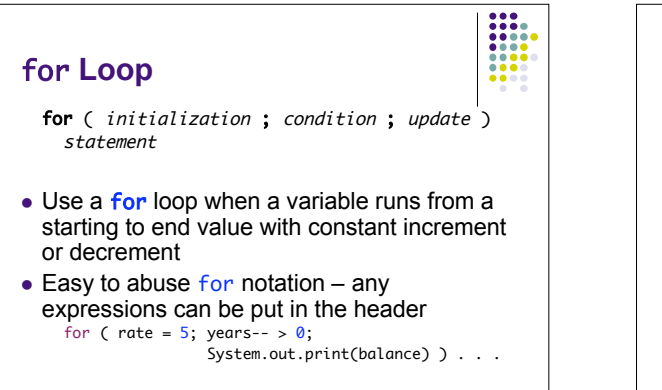

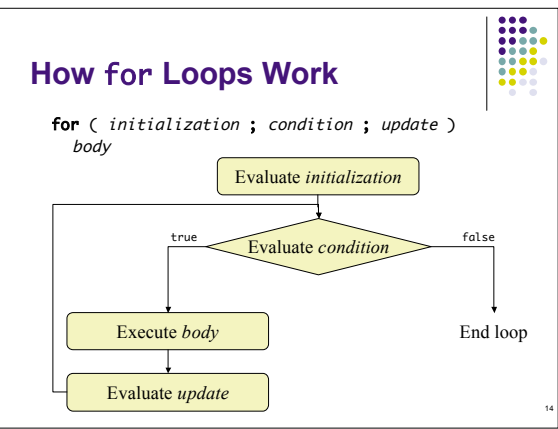

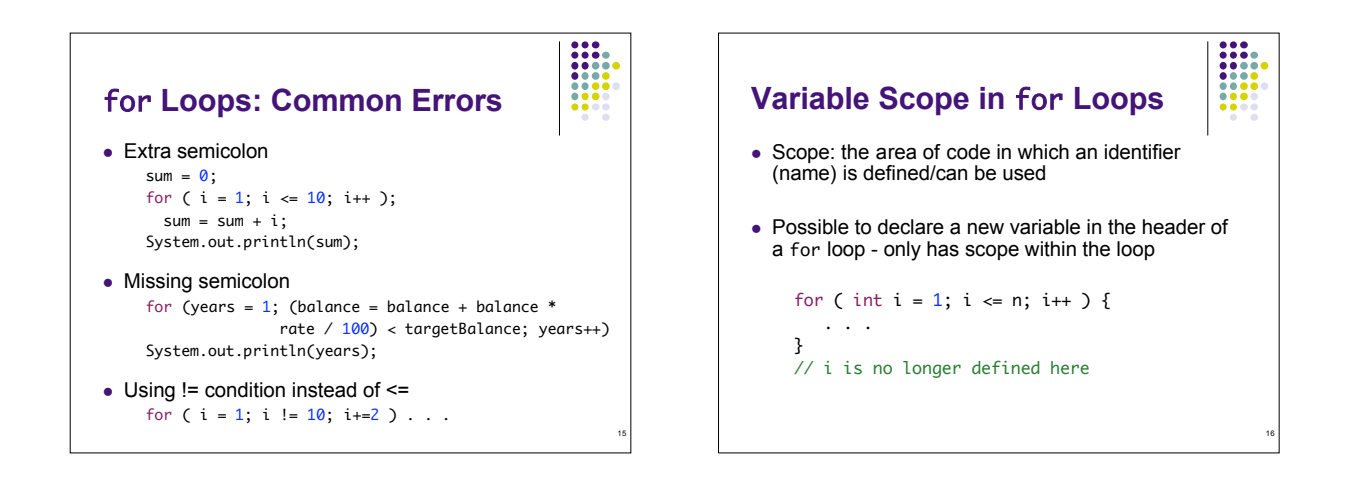

13

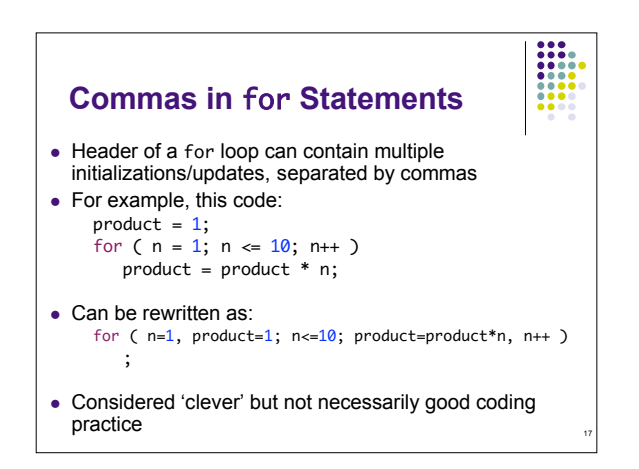

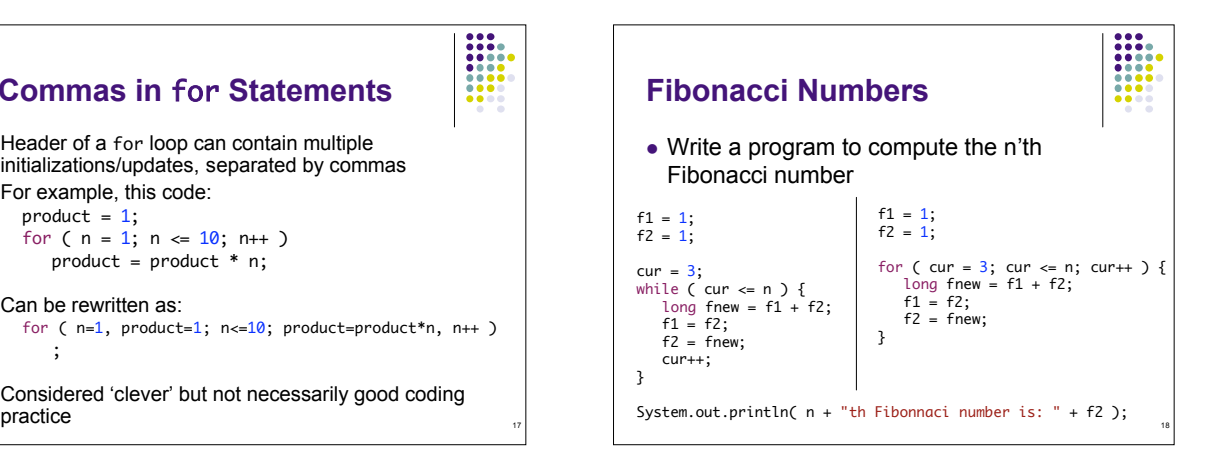

## **Nested Loops**

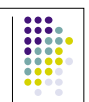

19

- Often one loop may be *nested* (contained) in another Typical example: Printing table of rows and columns
- Write a program to print out a triangular shape, given a maximum width (e.g. 5):

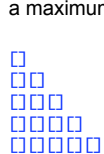

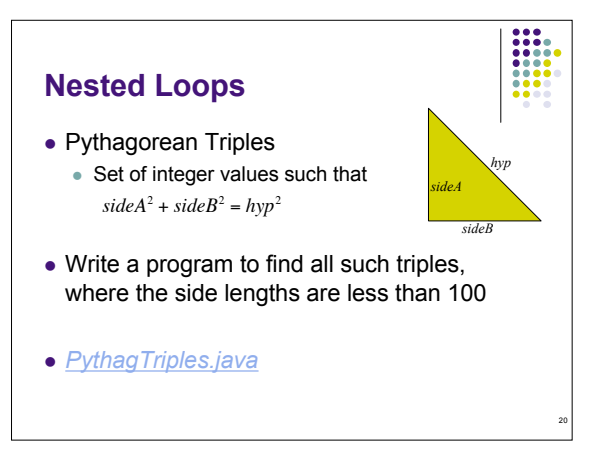

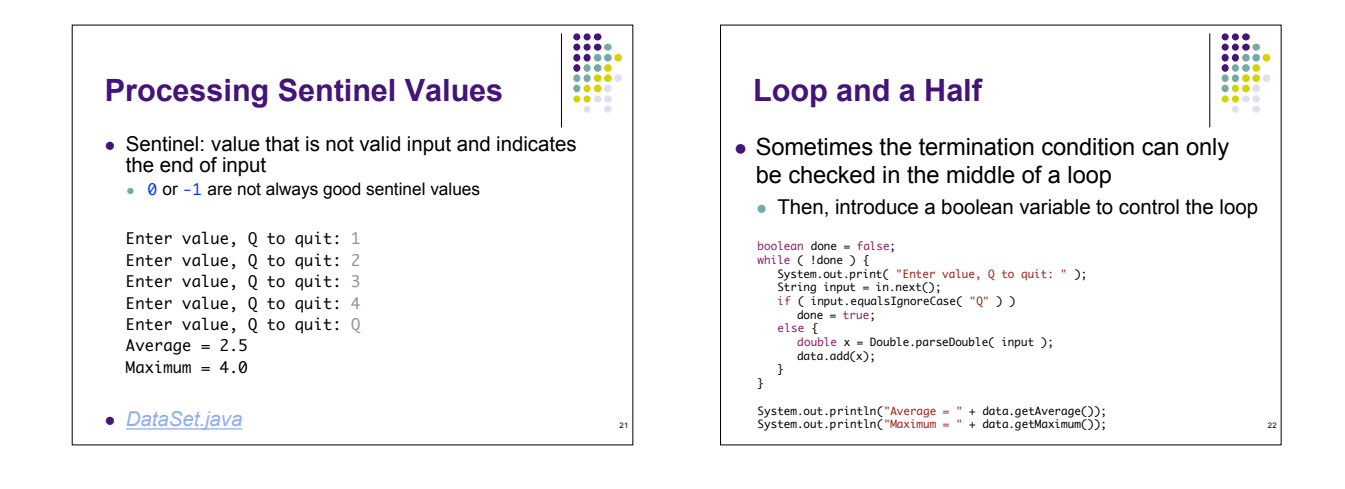

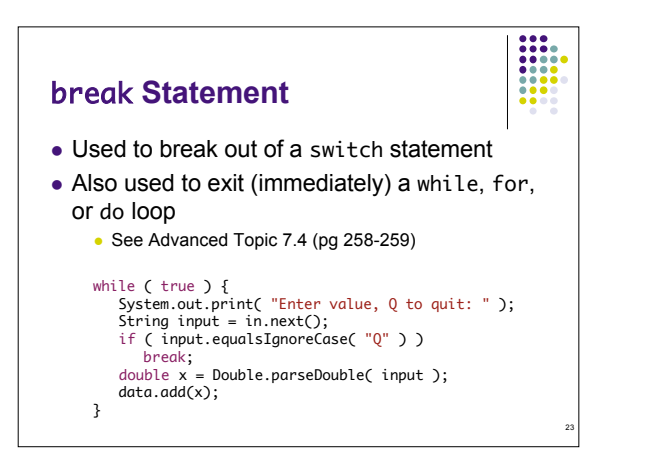

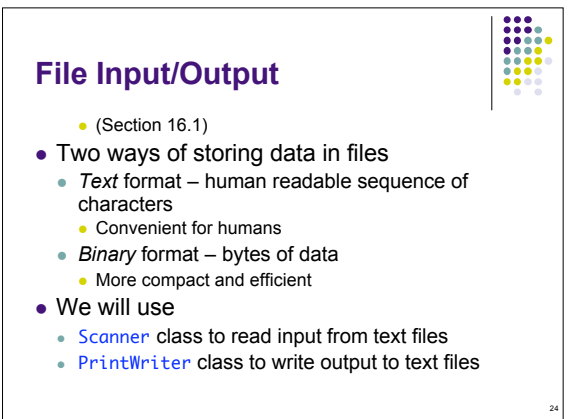

## **Reading Text File**

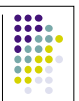

25

- First construct FileReader object with the name of the input file
- Then use it to construct a Scanner object
- Use the Scanner object for input just as if it was keyboard input
	- Use next, nextLine, nextInt, nextDouble methods

FileReader reader = new FileReader( "input.txt" ); Scanner in = new Scanner( reader );

• After done reading input, call the close method on the FileReader object

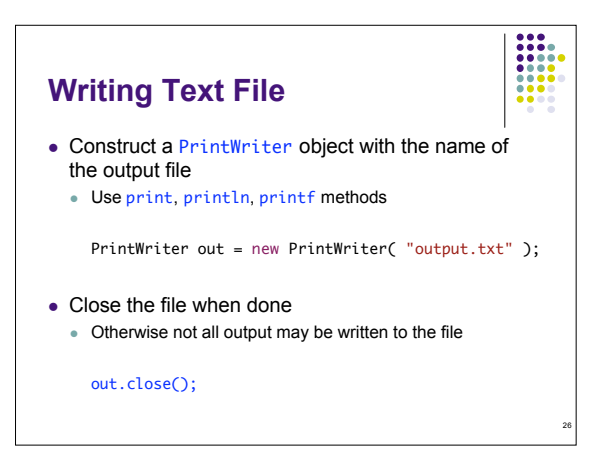

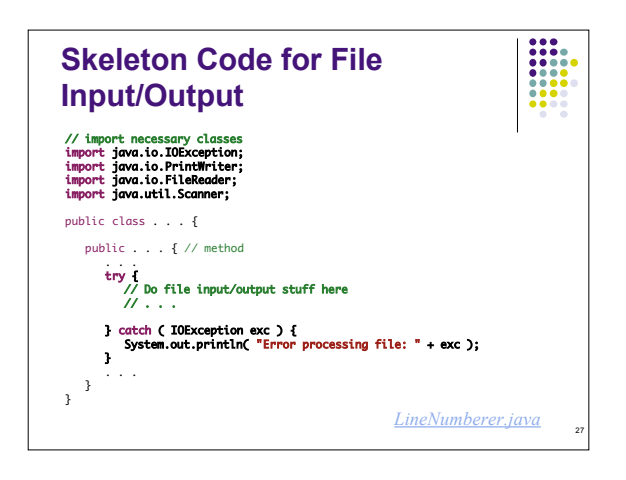

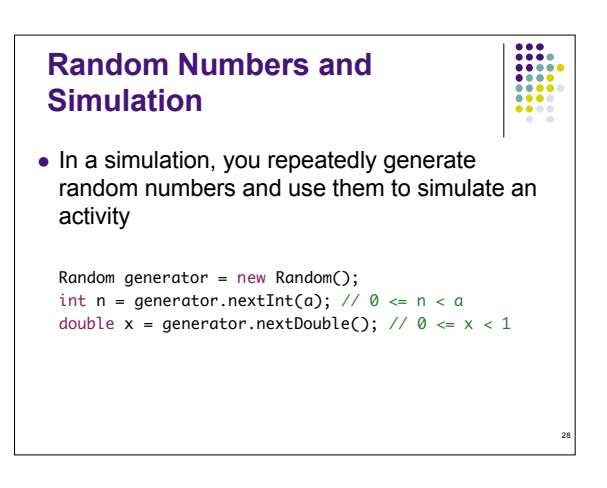

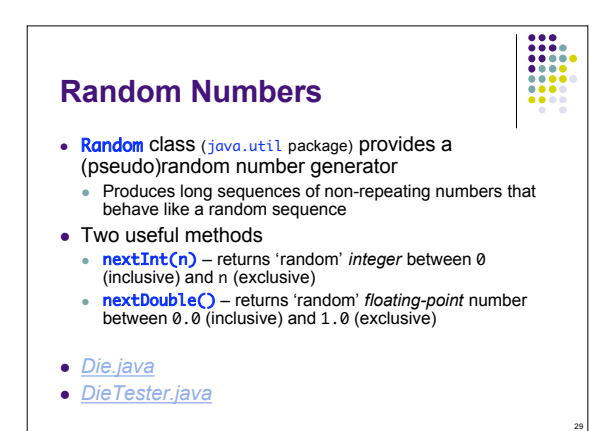

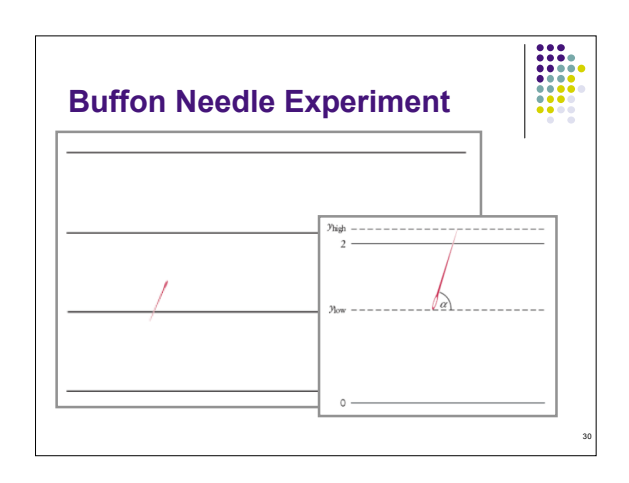

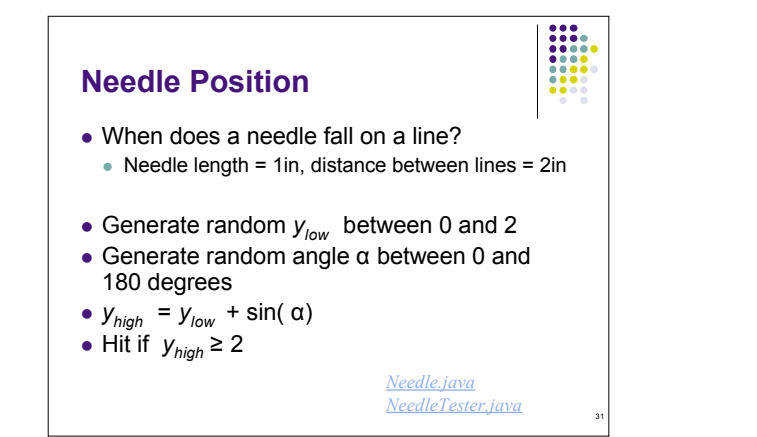